手機登入單一入口網出現錯誤訊息無法使用時,請先依照以下步驟確認您的手機 cookie 紀錄是否有開啟使用。

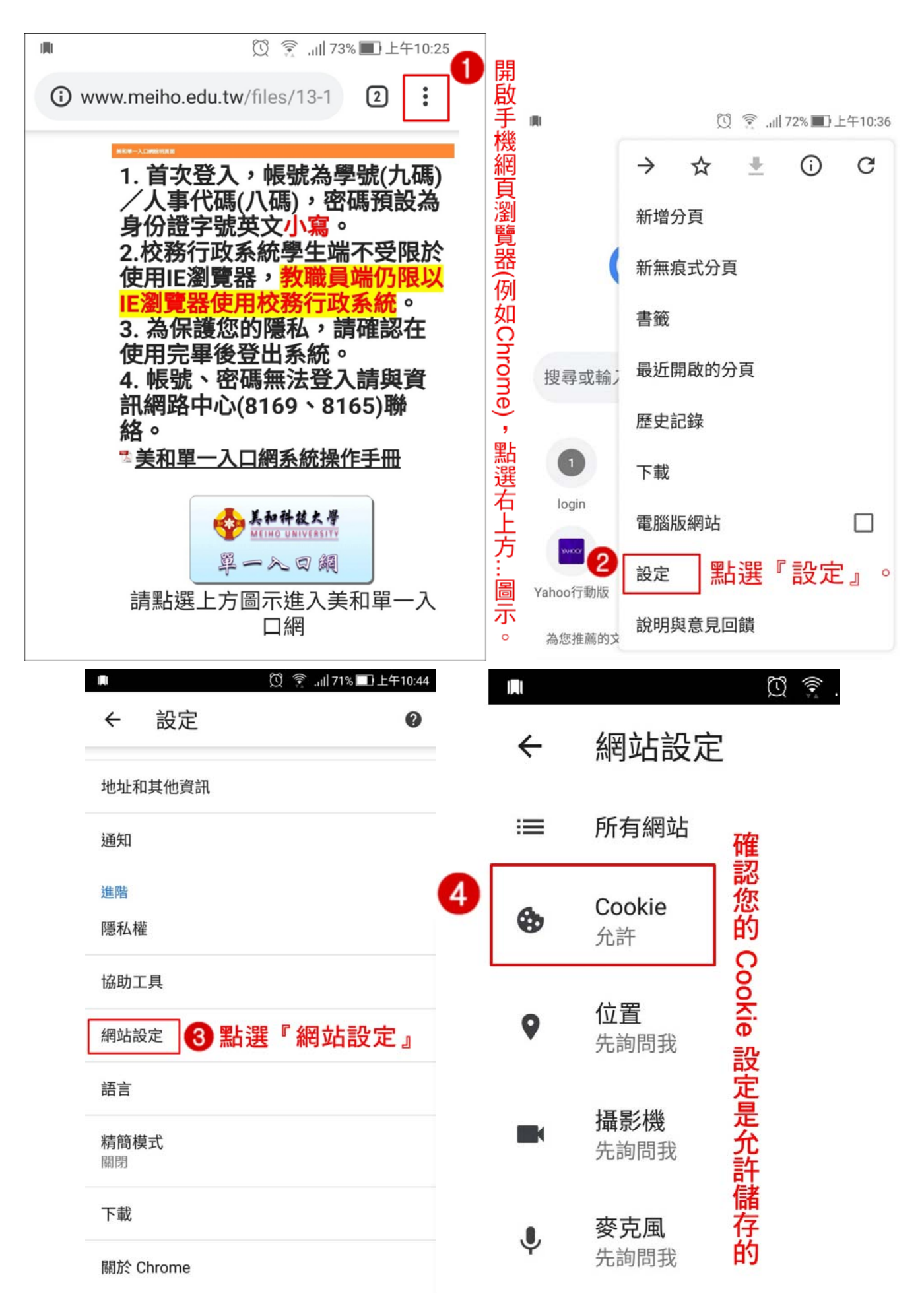

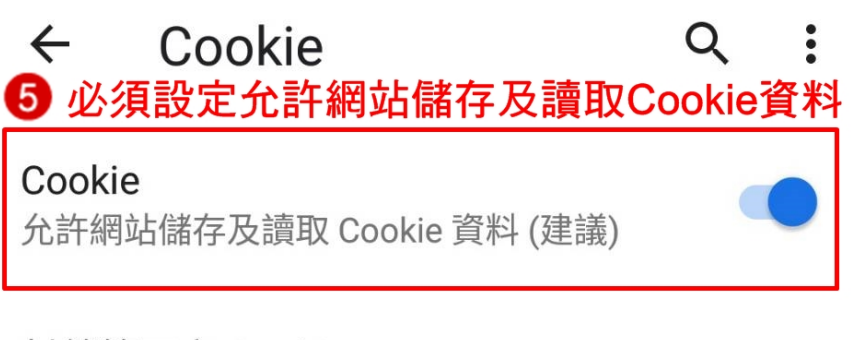

## 封鎖第三方 Cookie

 $\mathsf{L}$ 

禁止第三方網站儲存及讀取 Cookie 資料